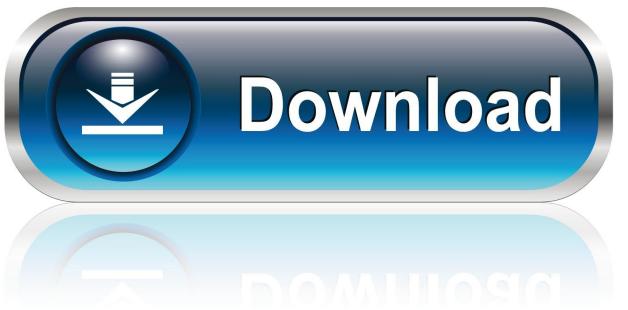

0-WEB.ru

Dark Theme For Mac

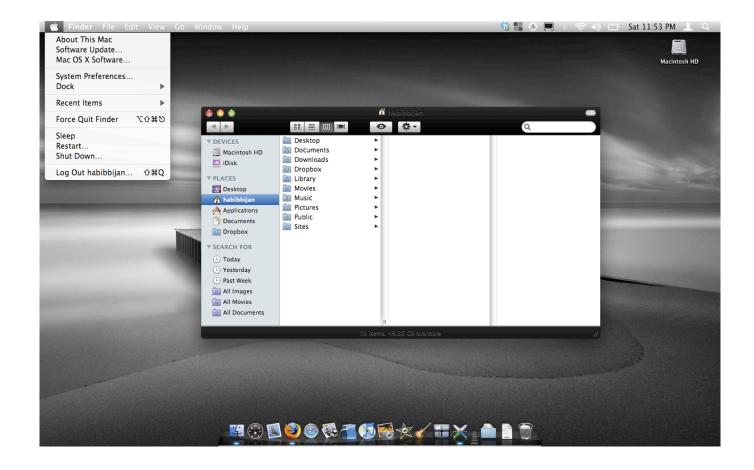

Dark Theme For Mac

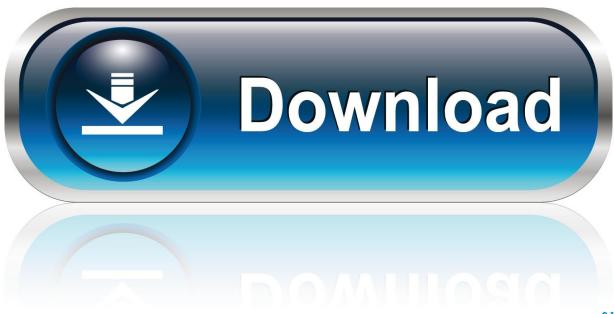

0-WEB.ru

Be respectful, keep it civil and stay on topic We delete comments that violate our policy, which we encourage you to read.. You can find much more information about your privacy choices in Even if you choose not to have your activity tracked by third parties for advertising services, you will still see non-personalized ads on our site.. There is no risk of installing the wrong driver Discuss: Xerox XG-91D - LCD monitor - 19' Sign in to comment.

- 1. dark theme
- 2. dark theme google
- 3. dark theme song

The Driver Update Utility for Xerox devices is intelligent software which automatically recognizes your computer's operating system and Display / Monitor model and finds the most up-to-date drivers for it.. You always have the choice to experience our sites without personalized advertising based on your web browsing activity by visiting the, the, and/or the, from each of your browsers or devices.. Just for a limited time Software ops releases aerochive iphone data backup utility for mac.. MacSurfer's Headline News<sup>TM</sup>|||||||||||| MacSurfer's Archive: Tuesday, March 24, 2009.

## dark theme

dark theme, dark theme wallpaper, dark theme chrome, dark theme windows 10, dark theme google, dark theme song, dark theme whatsapp, dark theme download, dark theme wallpaper 4k, dark theme iphone, dark theme facebook, dark theme firefox, dark theme gmail, dark theme notepad++ Sync Utility For Mac

To bring you the best content on our sites and applications, Meredith partners with third party advertisers to serve digital ads, including personalized digital ads.. Sep 21, 2018 - It looks like Google Chrome may be getting a dark mode in the near future. Ati Rs300m Chipset Drivers For Mac

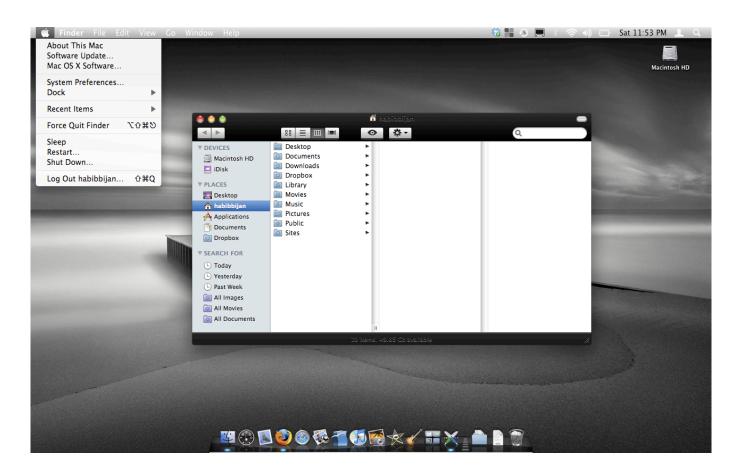

mct??????????????

## dark theme google

## Mac 2011 Microsoft Office Diffent Cover Page

macOS Catalina is apparently one of the most feature-rich updates that have ever arrived for Mac.. Apple announced latest version of its operating system named MacOS Mojave at WWDC 2018 along with iOS 12 for its iPhone & iPad devices.. MacSurfer's Headline News Reader Specials Wirelessly charge your iPhone X or iPhone 8 with this.. Tags browserchromeDark Modedark themeGoogle Chromemac Download MacOS Mojave theme pack for Windows 10 system to change the look of your PC into apple mac.. Definitely do a search engine review of this monitor From doing a research about this product, be careful before you purchase it. <a href="new version of google chrom download">new version of google chrom download</a>

## dark theme song

How To Download Iphoto For Mac 10.6.8

Dell lcd monitor drivers. This is a new LCD monitor desgined to replace your legacy CRT monitor This monitor supports the industry standard video signals for MONO, MDA, MGA, CGA and EGA.. Those advertisers use tracking technologies to collect information about your activity on our sites and applications and across the Internet and your other apps and devices.. To avoid personalized advertising based on your mobile app activity, you can install the.. Xerox XG-71D Computer Monitor Probably one of best looking monitors xerox lcd monitor made from a xeerox perspective.. By clicking continue below and using our sites or applications, you agree that we and our third party advertisers can: • transfer your personal data to the United States or other countries, and • process your personal data to serve you with personalized ads, subject to your choices as described above and in. ae05505a44 Nik Silber Efex Pro 2 Voreinstellungen heruntergeladen

ae05505a44

Serial Number Magic Bullet Looks 1.4.3